#### **Chapter 6 - The Standard Deviation** as a Ruler and the Normal Model

Obj - SWBAT know what z-scores mean and be able to explain how extraordinary a standardized value may be by using a Normal model.

#### The Standard Deviation as a Ruler

- The trick in comparing very different-looking values is to use standard deviations as our rulers.
- The standard deviation tells us how the whole collection of values varies, so it's a natural ruler for comparing an individual to a group.
- As the most common measure of variation, the standard deviation plays a crucial role in how we look at data.

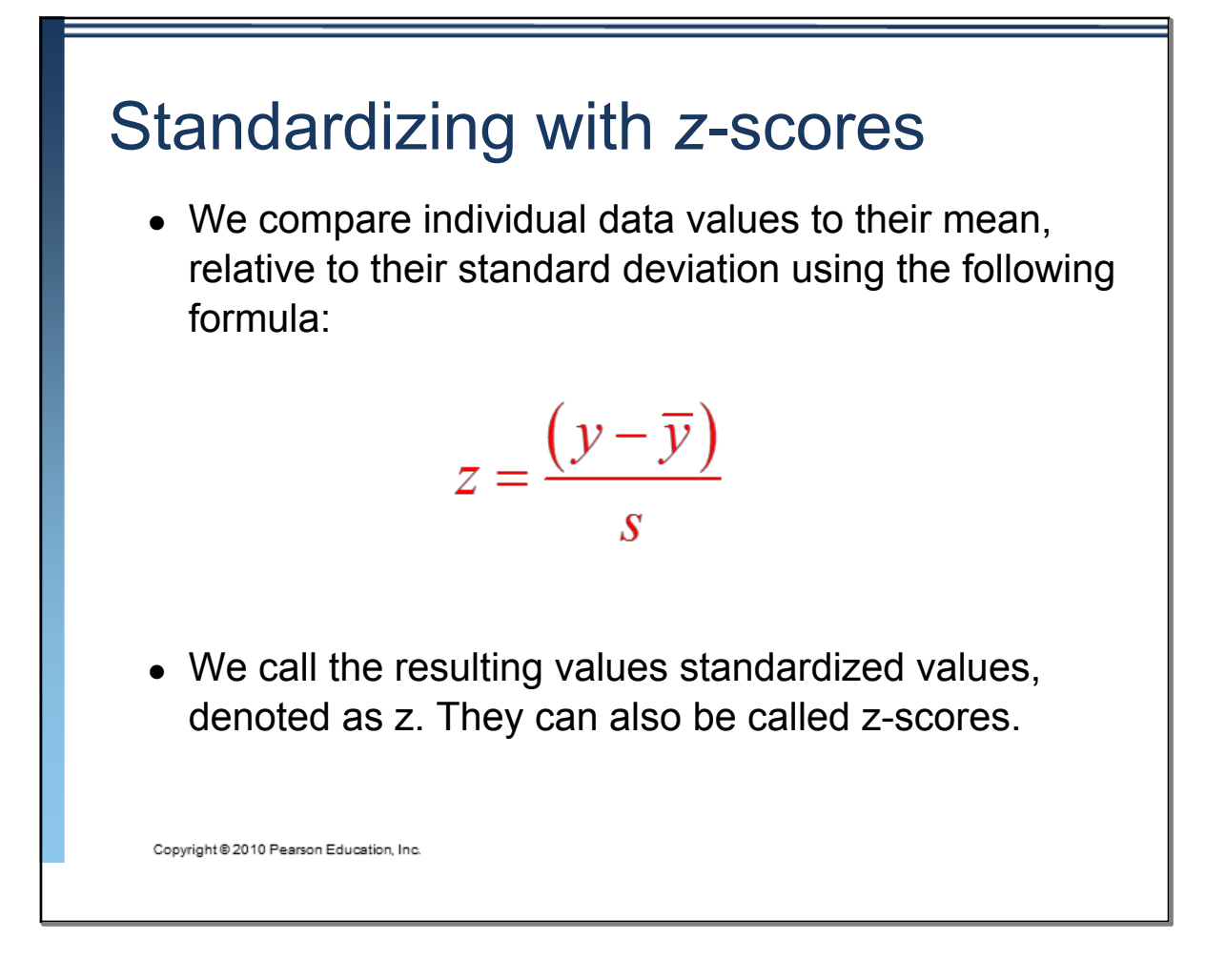

# Standardizing with *z*-scores (cont.) • Standardized values have no units.  $\bullet$  z-scores measure the distance of each data value from the mean in standard deviations.  $\bullet$  A negative z-score tells us that the data value is below the mean, while a positive z-score tells us that the data value is above the mean.

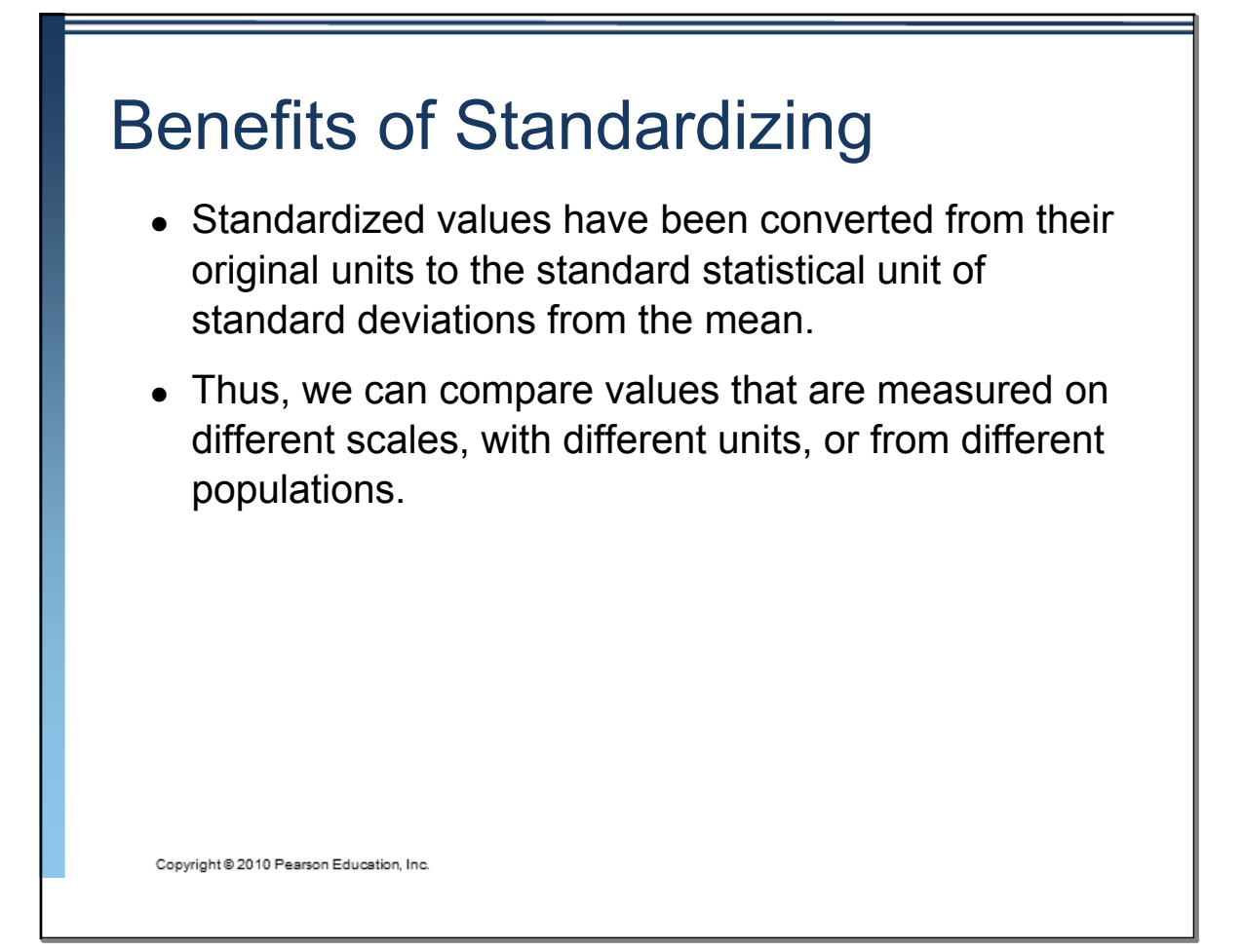

## Benefits of Standardizing (cont'd)

- Shifting data:
- Adding (or subtracting) a constant amount to each value just adds (or subtracts) the same constant to (from) the mean.

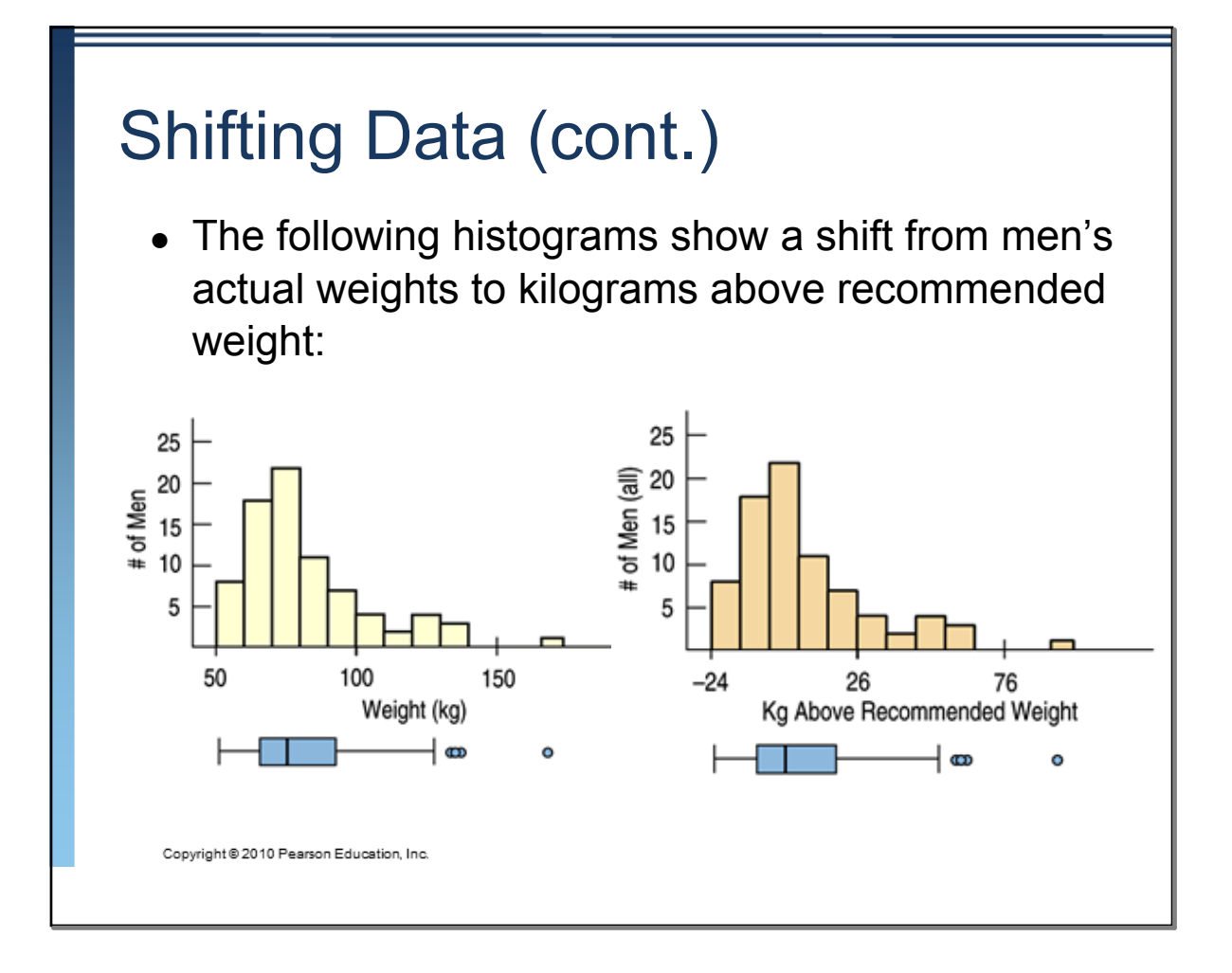

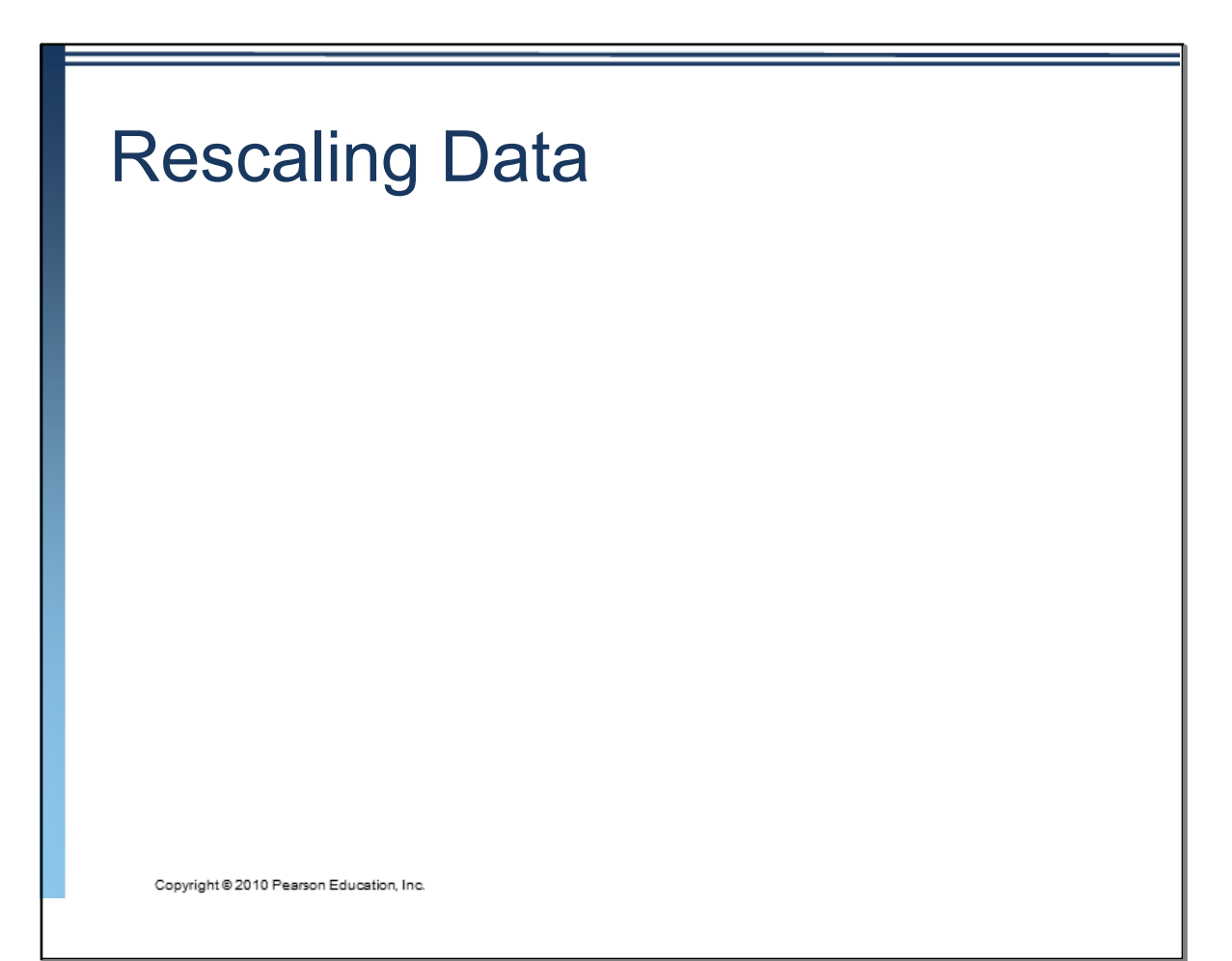

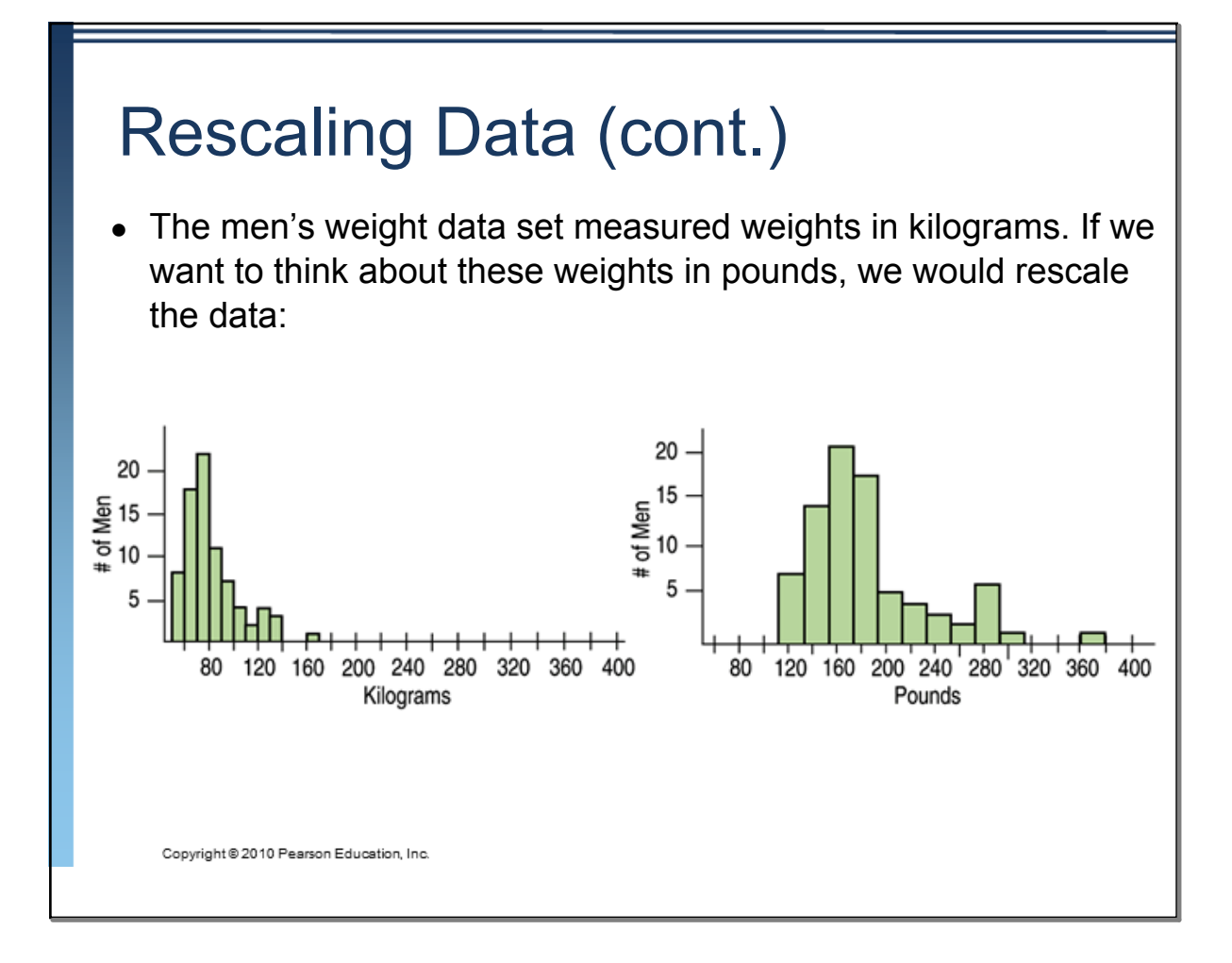

## **Back to z-scores**

- •Standardizing data into z-scores shifts the data by subtracting the mean and rescales the values by dividing by their standard deviation.
- •Standardizing into z-scores does not change the shape of the distribution.

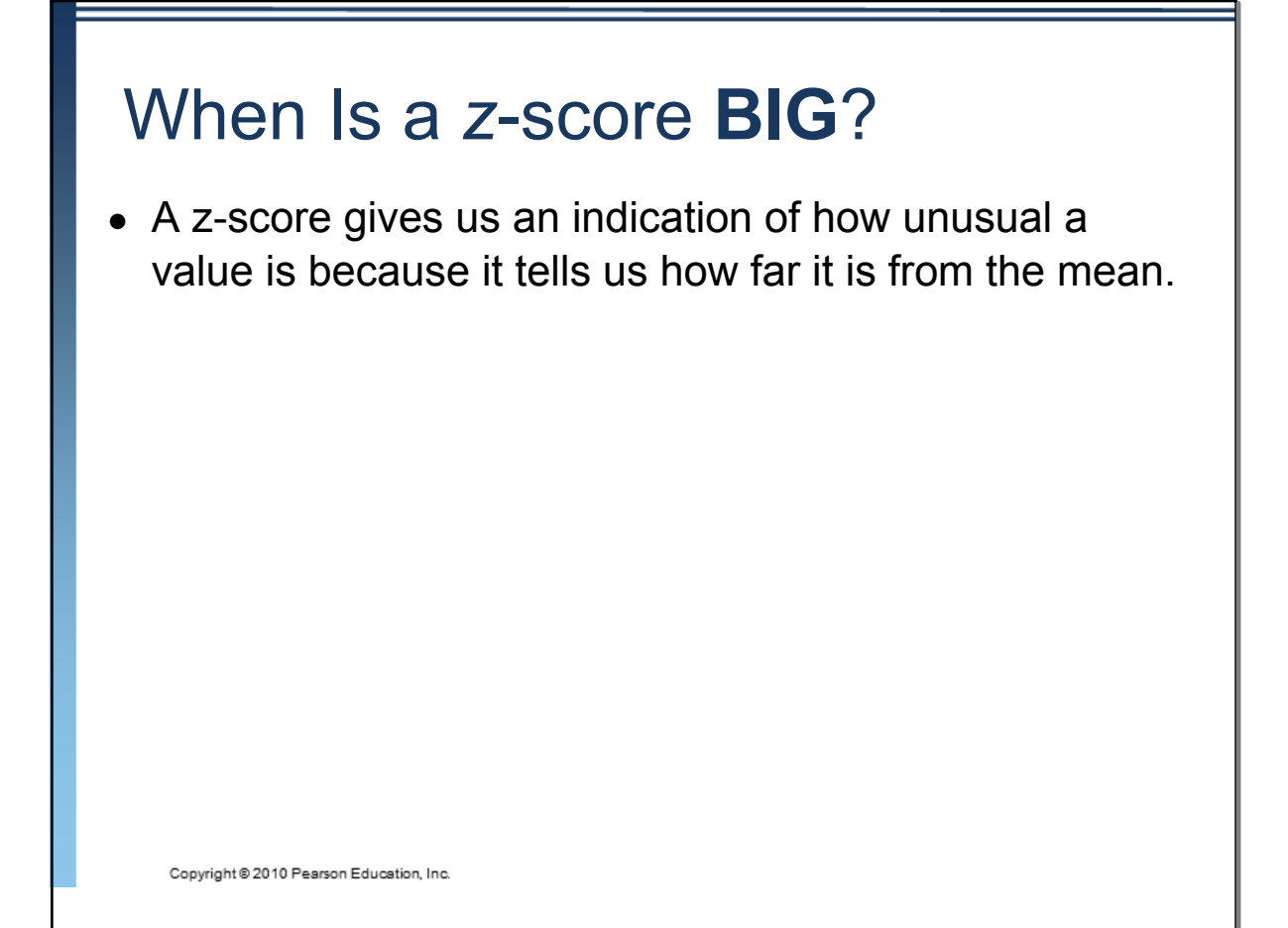

#### When Is a z-score **BIG**?

- $\blacksquare$  How far from 0 does a z-score have to be to be interesting or unusual?
- $\blacksquare$  There is no universal standard, but the larger a z-score is (negative or positive), the more unusual it is.
- $\blacksquare$  Remember that a negative z-score tells us that the data value is below the mean, while a positive z-score tells us that the data value is above the mean.

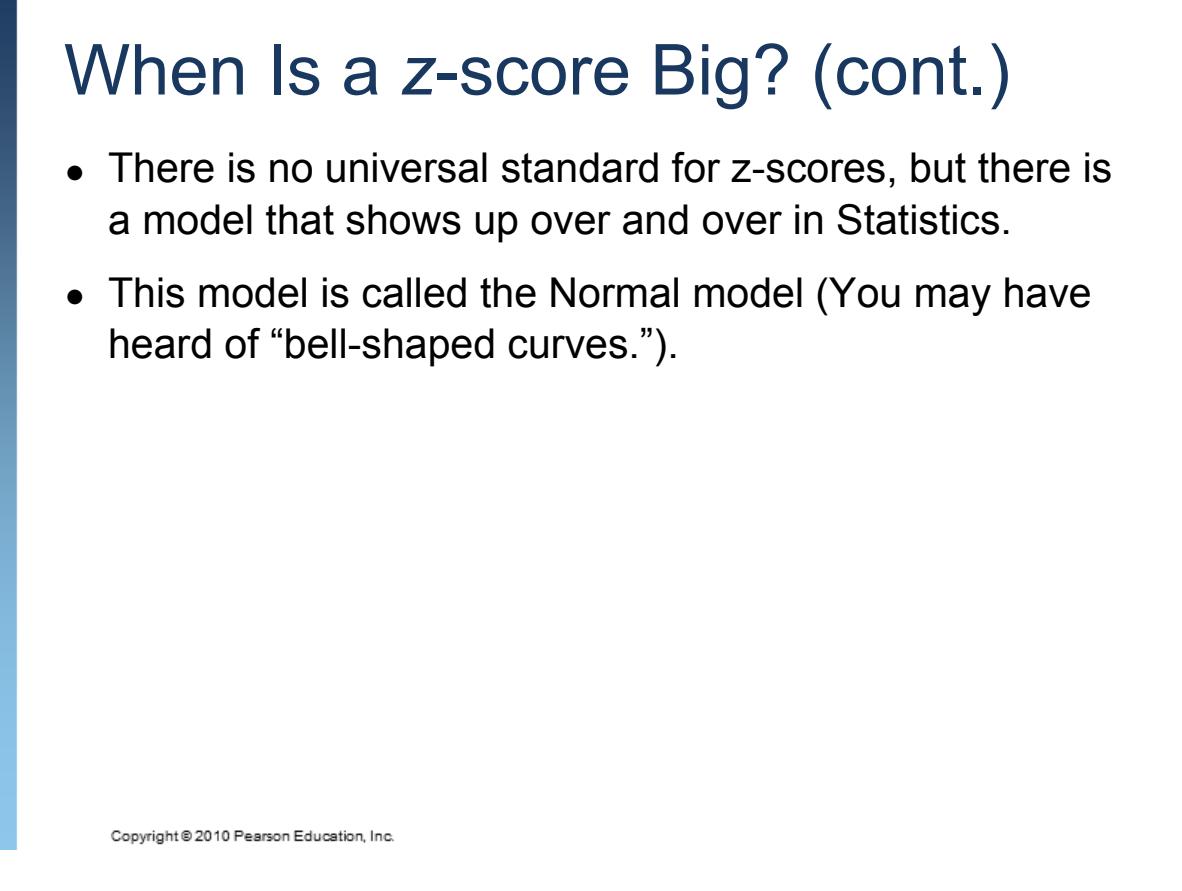

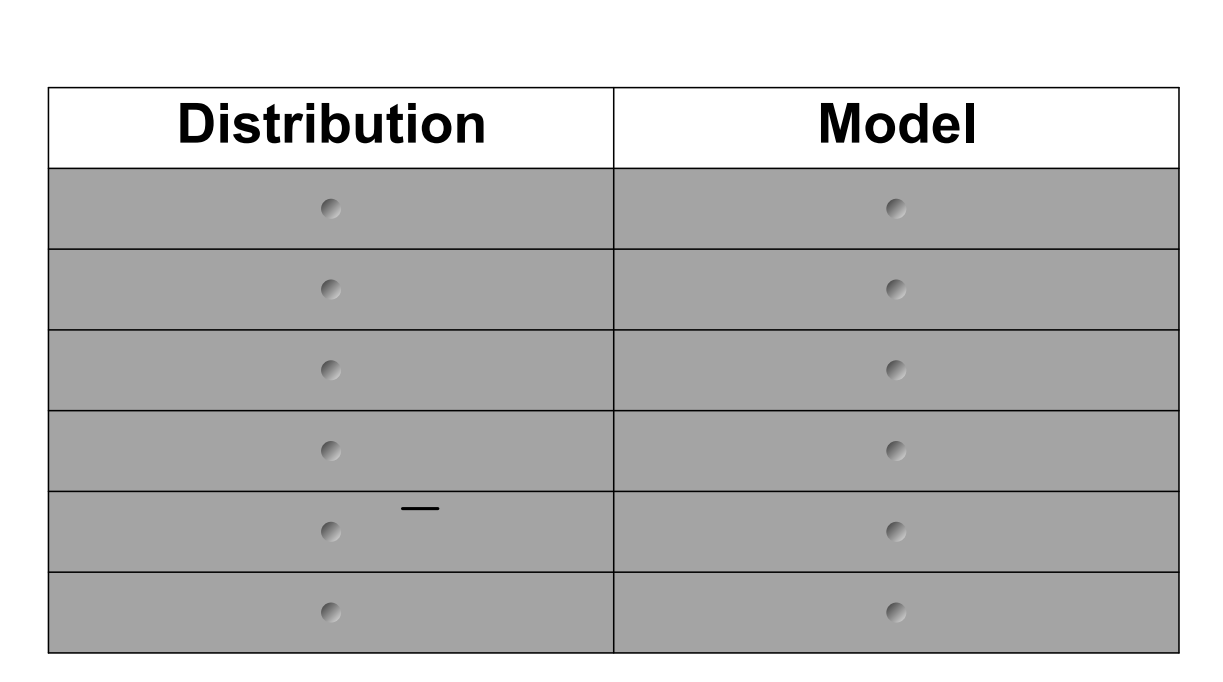

## When Is a z-score Big? (cont.)

- There is a Normal model for every possible combination of mean and standard deviation.
- We write  $N(\mu,\sigma)$  to represent a Normal model with a mean of μ and a standard deviation of σ.
	- • We use Greek letters because this mean and standard deviation are not numerical summaries of the data. They are part of the model. They don't come from the data. They are numbers that we choose to help specify the model.
- Such numbers are called parameters of the model.

Copyright @ 2010 Pearson Education, Inc.

# When Is a z-score Big? (cont.)

- Summaries of data, like the sample mean and standard deviation, are written with Latin letters. Such summaries of data are called statistics.
- When we standardize Normal data, we still call the standardized value a z-score, and we write

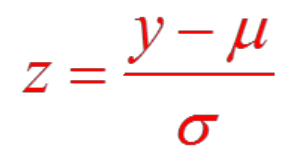

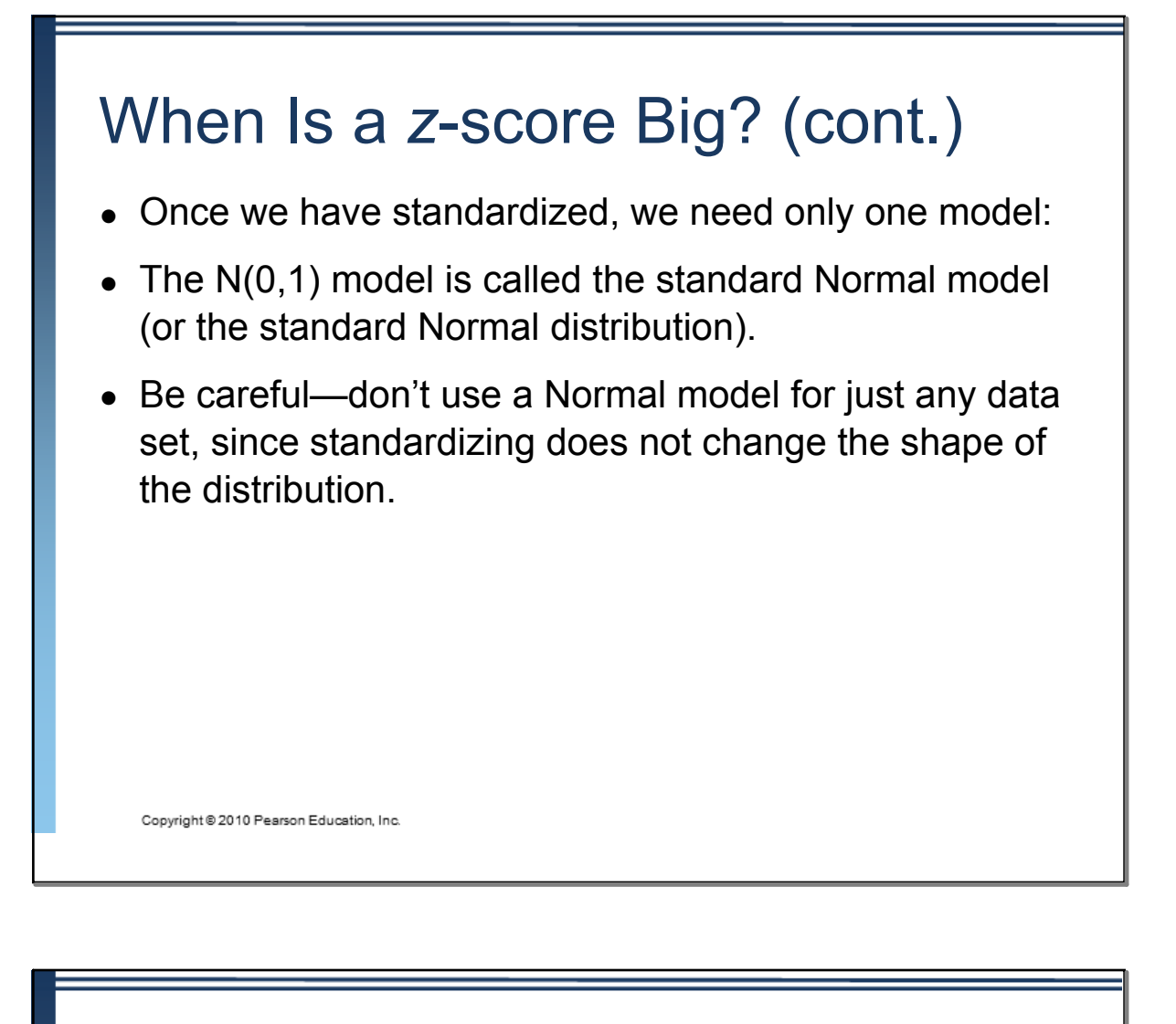

- When we use the Normal model, we are assuming the distribution is Normal.
- We cannot check this assumption in practice, so we check the following condition:

**Nearly Normal Condition: The shape of the data's distribution is unimodal and symmetric.**

• This condition can be checked with a histogram or a Normal probability plot (to be explained later).

Copyright @ 2010 Pearson Education, Inc.

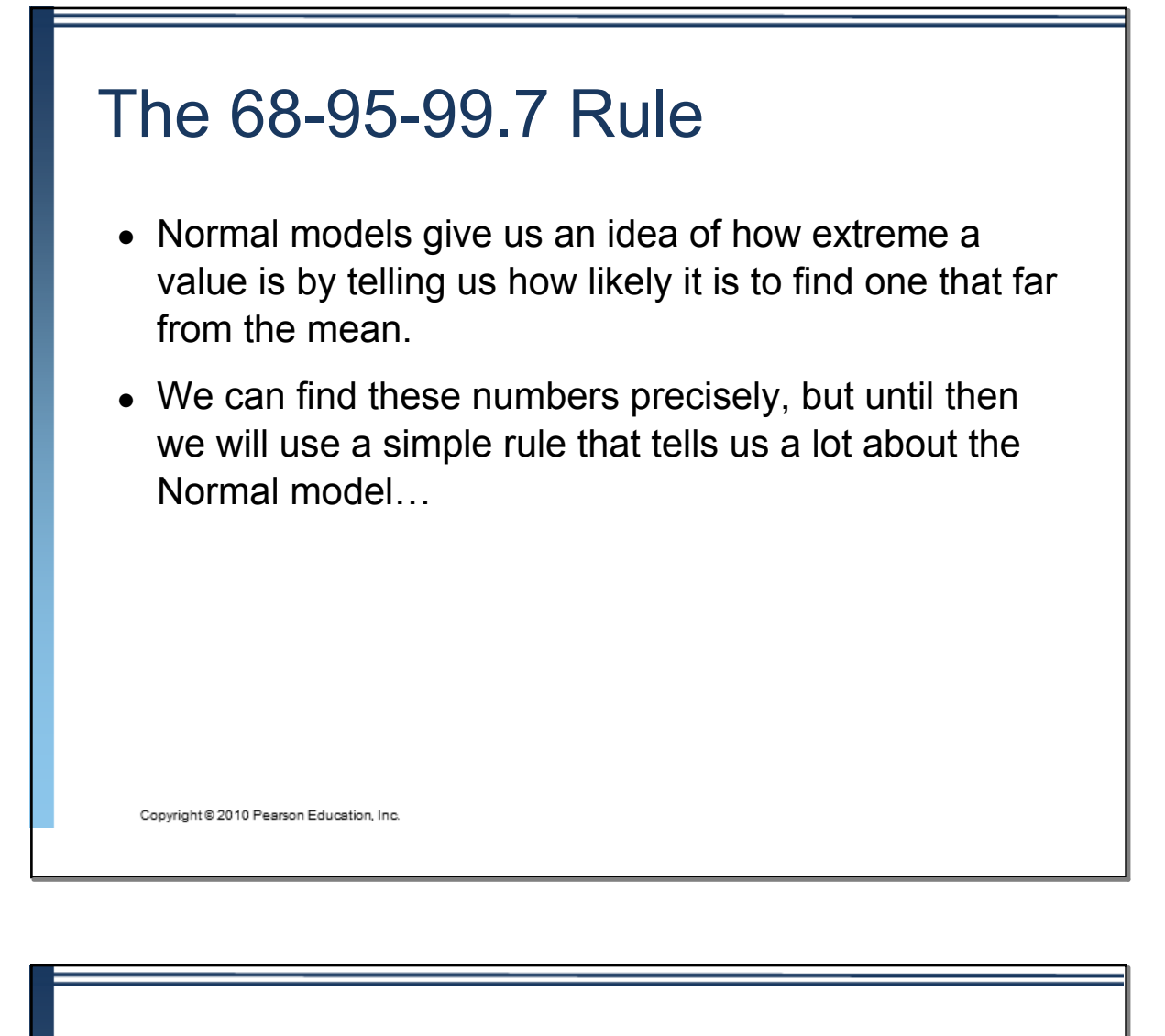

## The 68-95-99.7 Rule (cont.)

- It turns out that in a Normal model:
- about  $68\%$
- about  $95\%$  of the values fall with two standard with two standard with two standard  $\sim$
- about 99.7% (almost all!) of the values fall within three

deviations of the mean; and,

standard deviations of the mean.

Copyright @ 2010 Pearson Education, Inc.

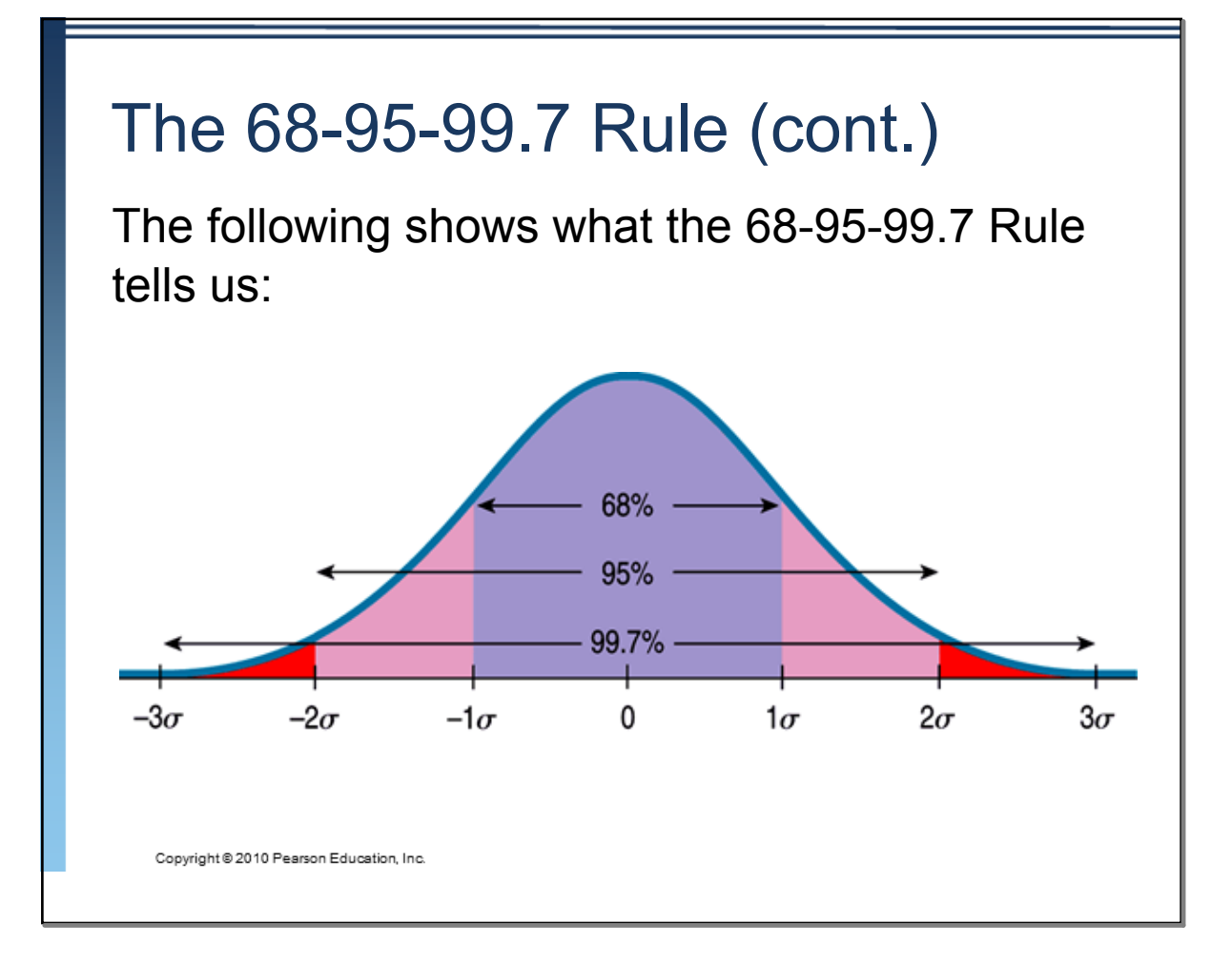

#### The First Three Rules for Working with Normal Models

- •Make a picture.
- •Make a picture.
- Make a picture.
- And, when we have data, make a histogram to check the Nearly Normal Condition to make sure we can use the Normal model to model the distribution.

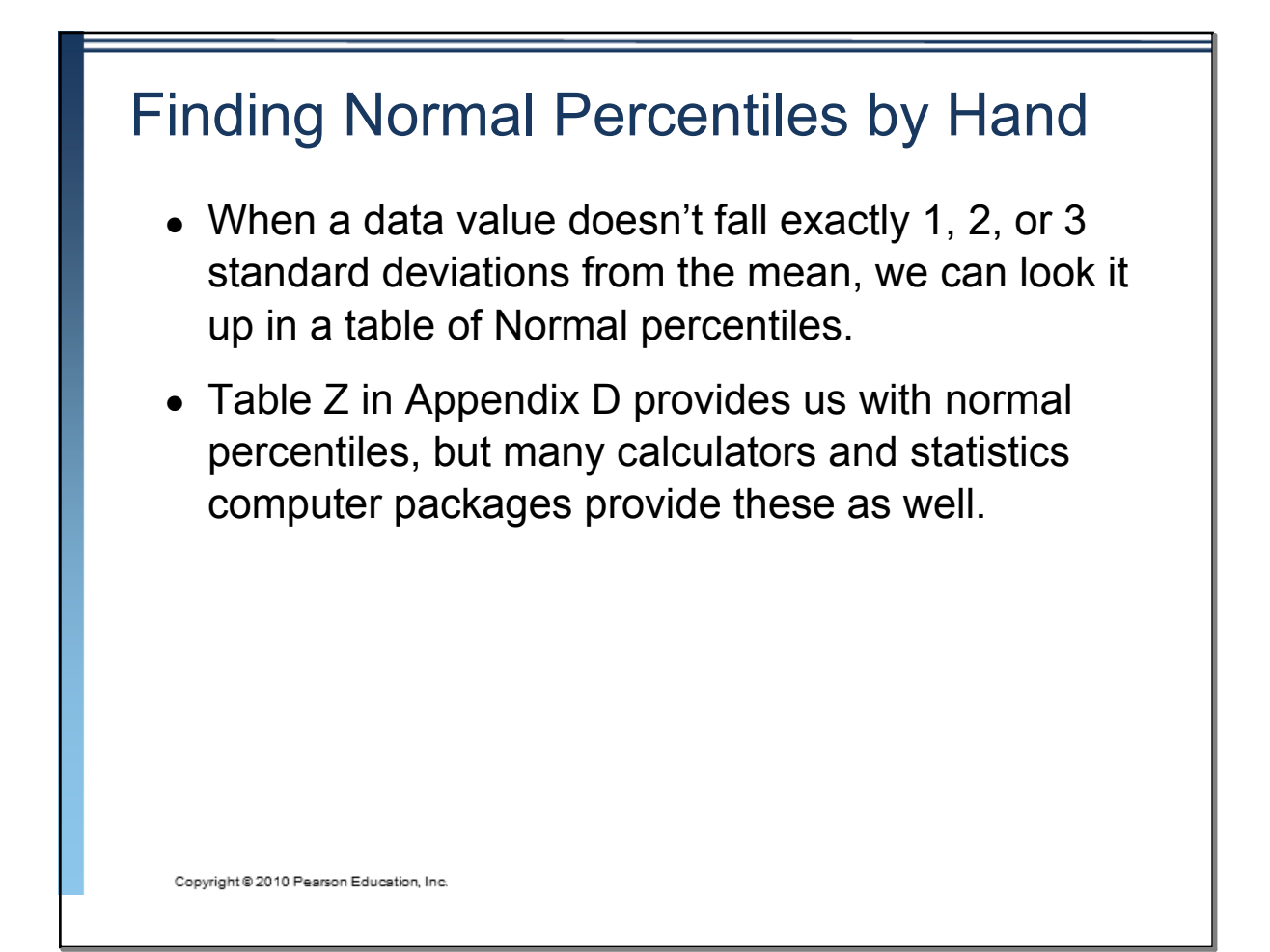

## Finding Normal Percentiles by Hand (cont.)

Table Z is the standard Normal table. We have to convert our data to z-scores before using the table.

The figure shows us how to find the area to the left when we have a z-score of 1 80<sup>.</sup>

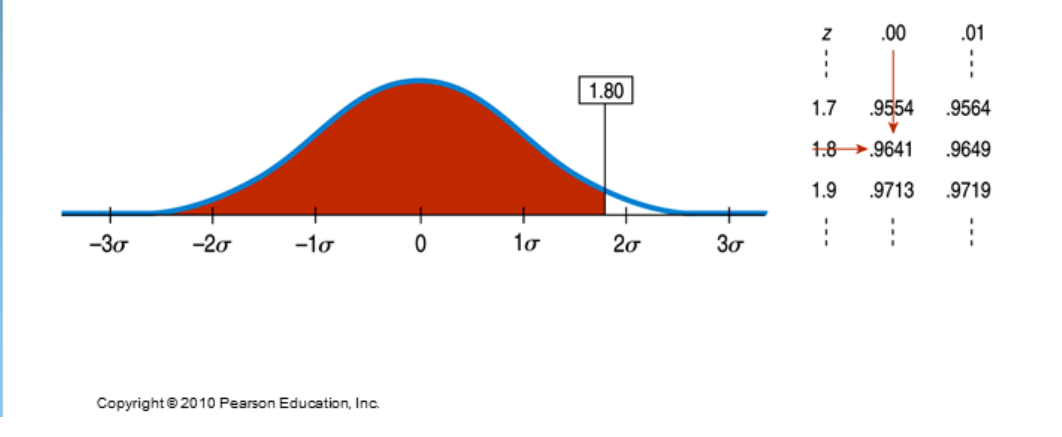

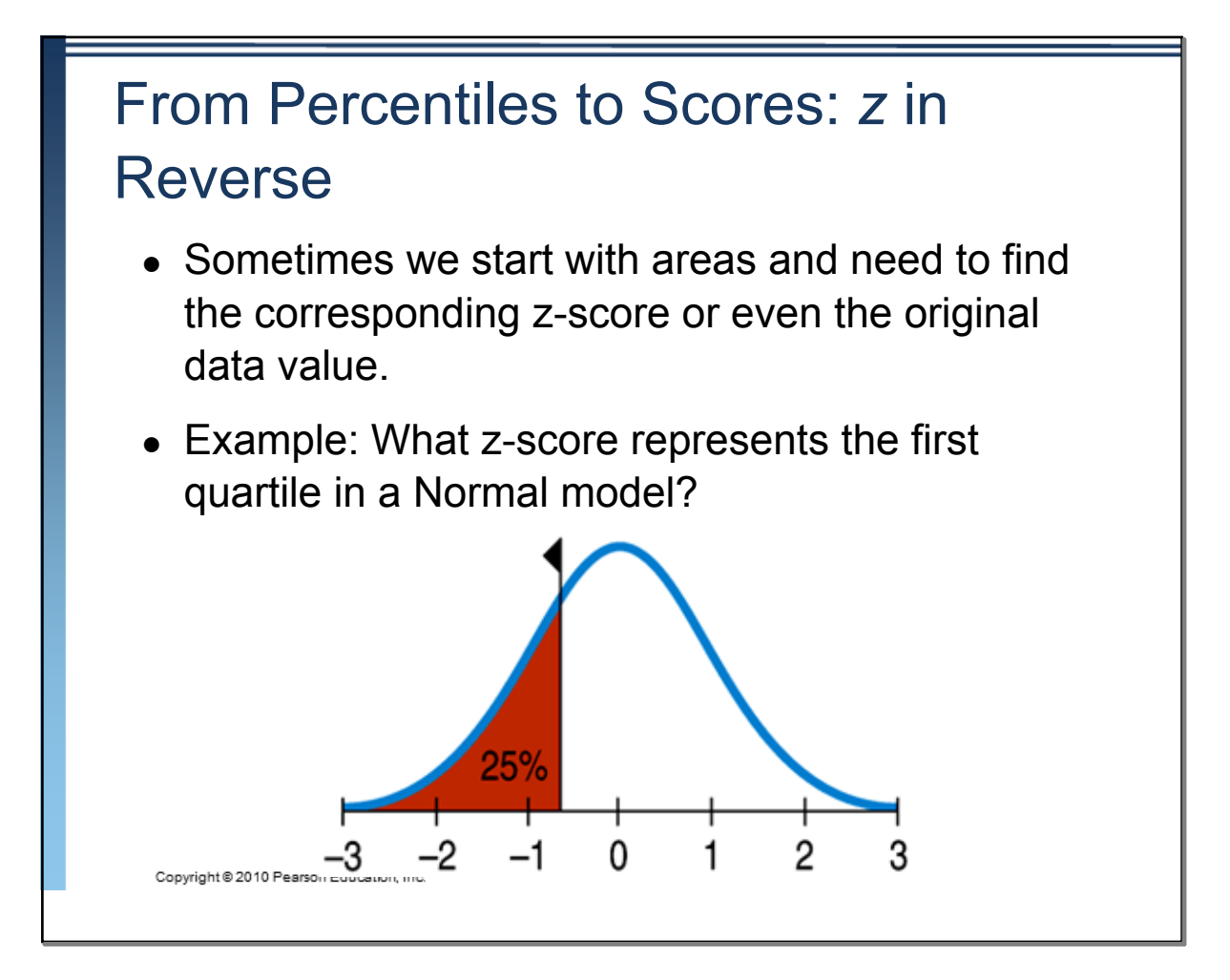

From Percentiles to Scores: *z* in Reverse (cont.)

- Look in Table Z for an area of 0.2500.
- The exact area is not there, but 0.2514 is pretty close.

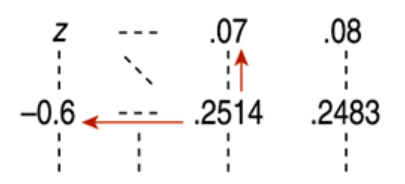

• This figure is associated with  $z = -0.67$ , so the first quartile is 0.67 standard deviations below the mean.

Copyright @ 2010 Pearson Education, Inc.

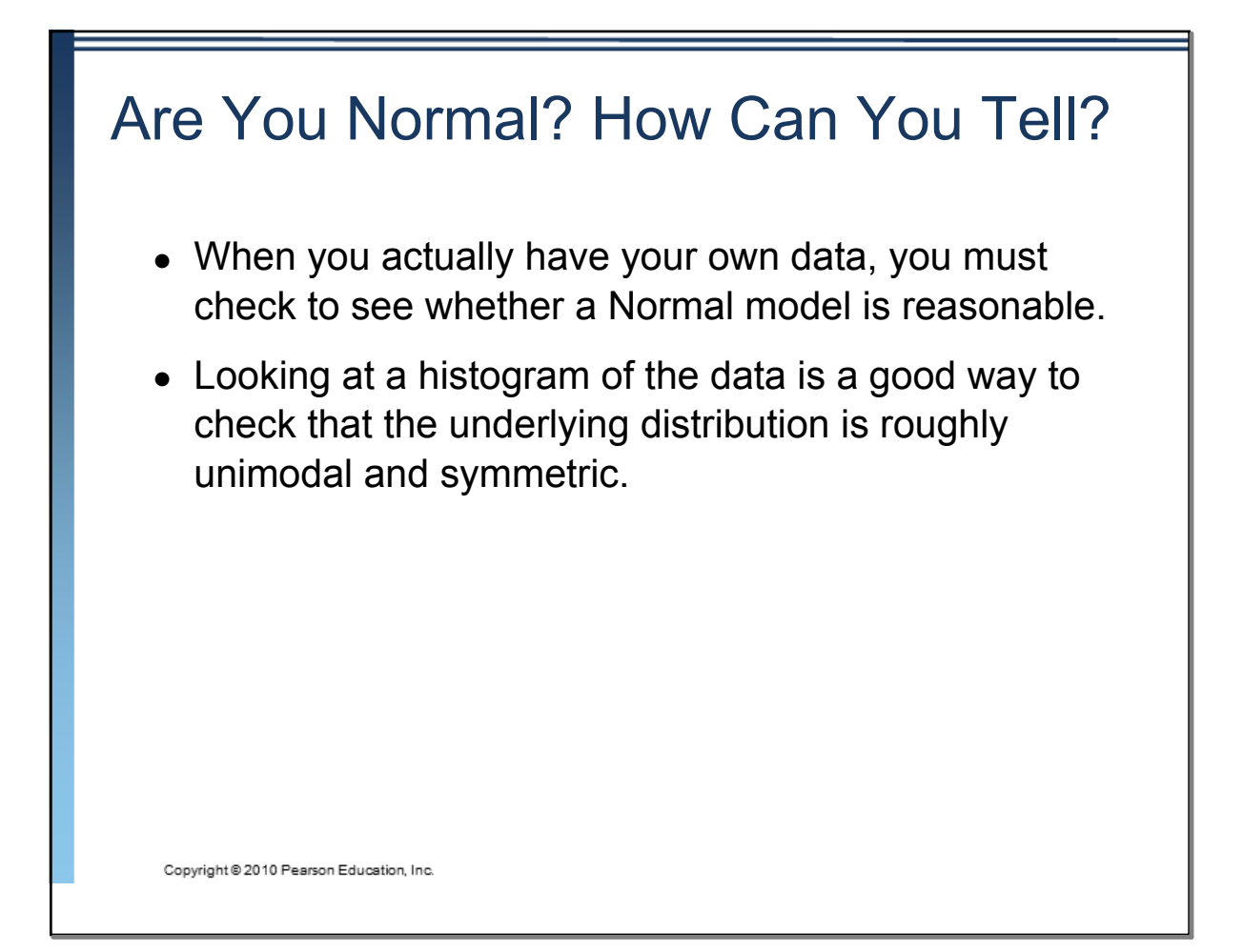

#### Are You Normal? How Can You Tell? (cont.)

- A more specialized graphical display that can help you decide whether a Normal model is appropriate is the Normal probability plot.
- If the distribution of the data is roughly Normal, the Normal probability plot approximates a diagonal straight line. Deviations from a straight line indicate that the distribution is not Normal.

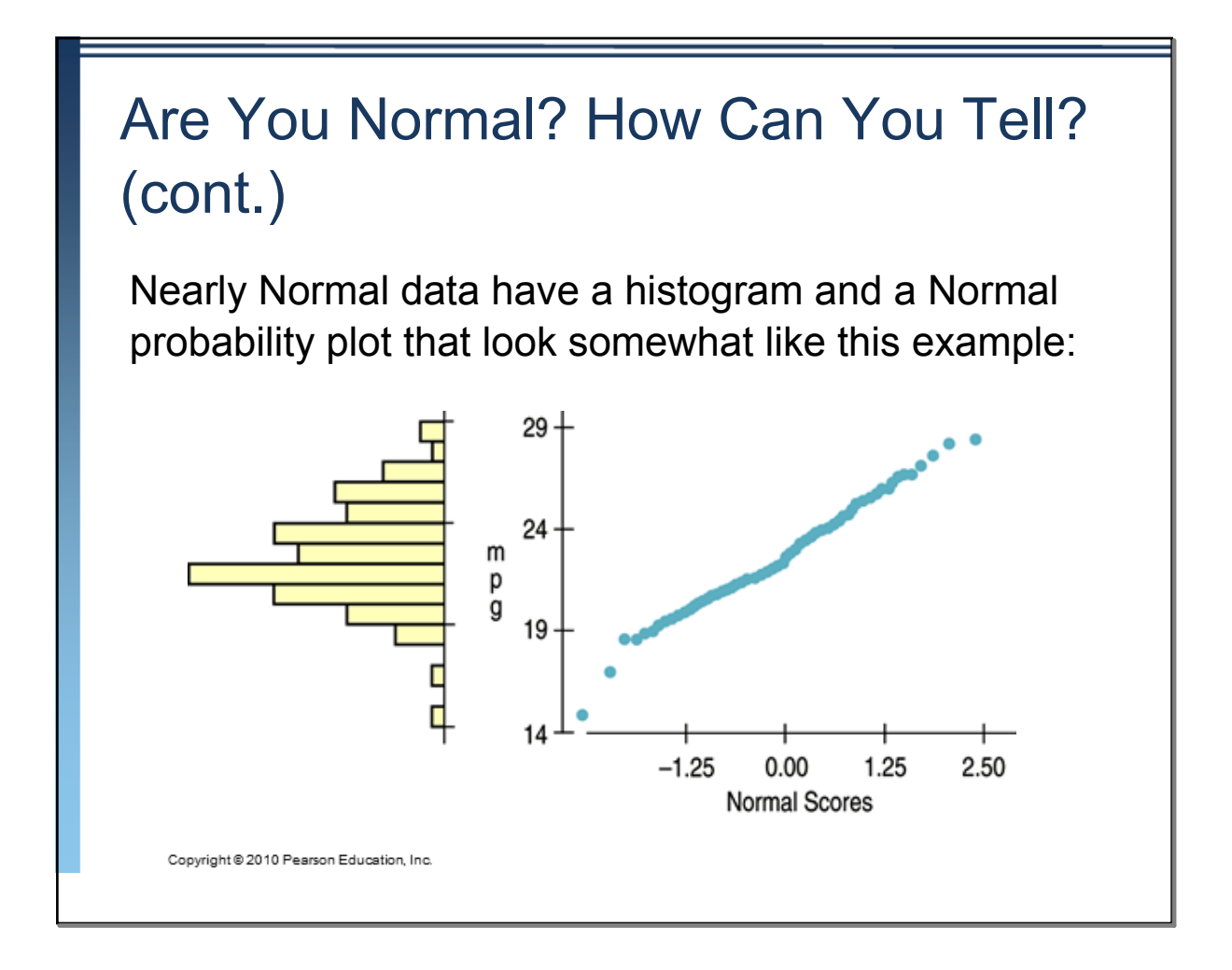

# Are You Normal? How Can You Tell? (cont.)

A skewed distribution might have a histogram and Normal probability plot like this:

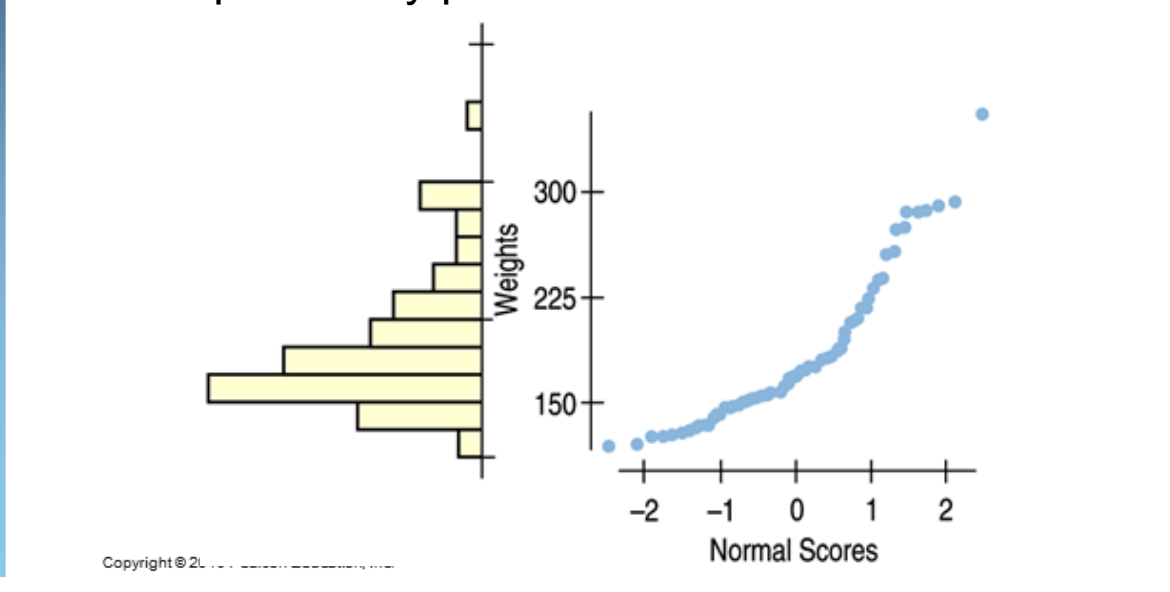

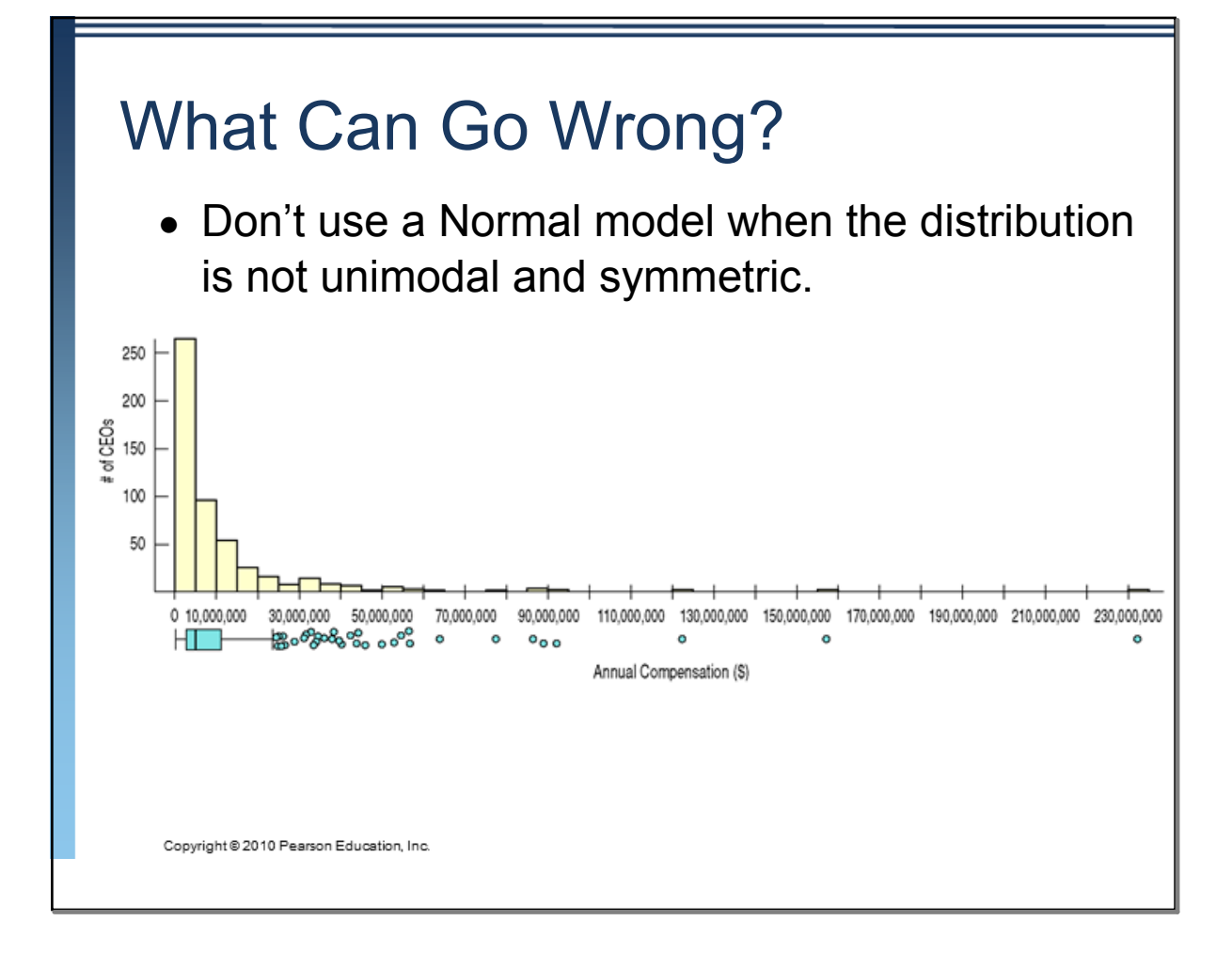

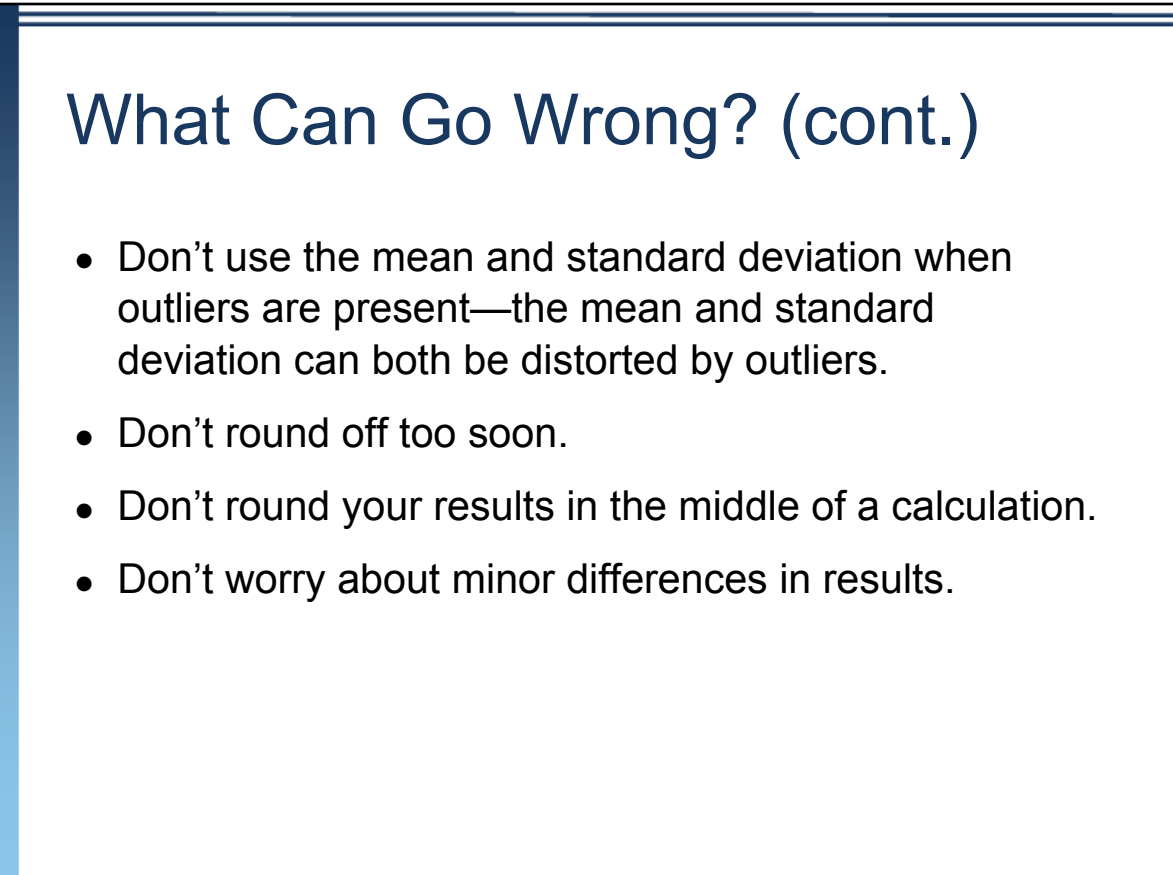

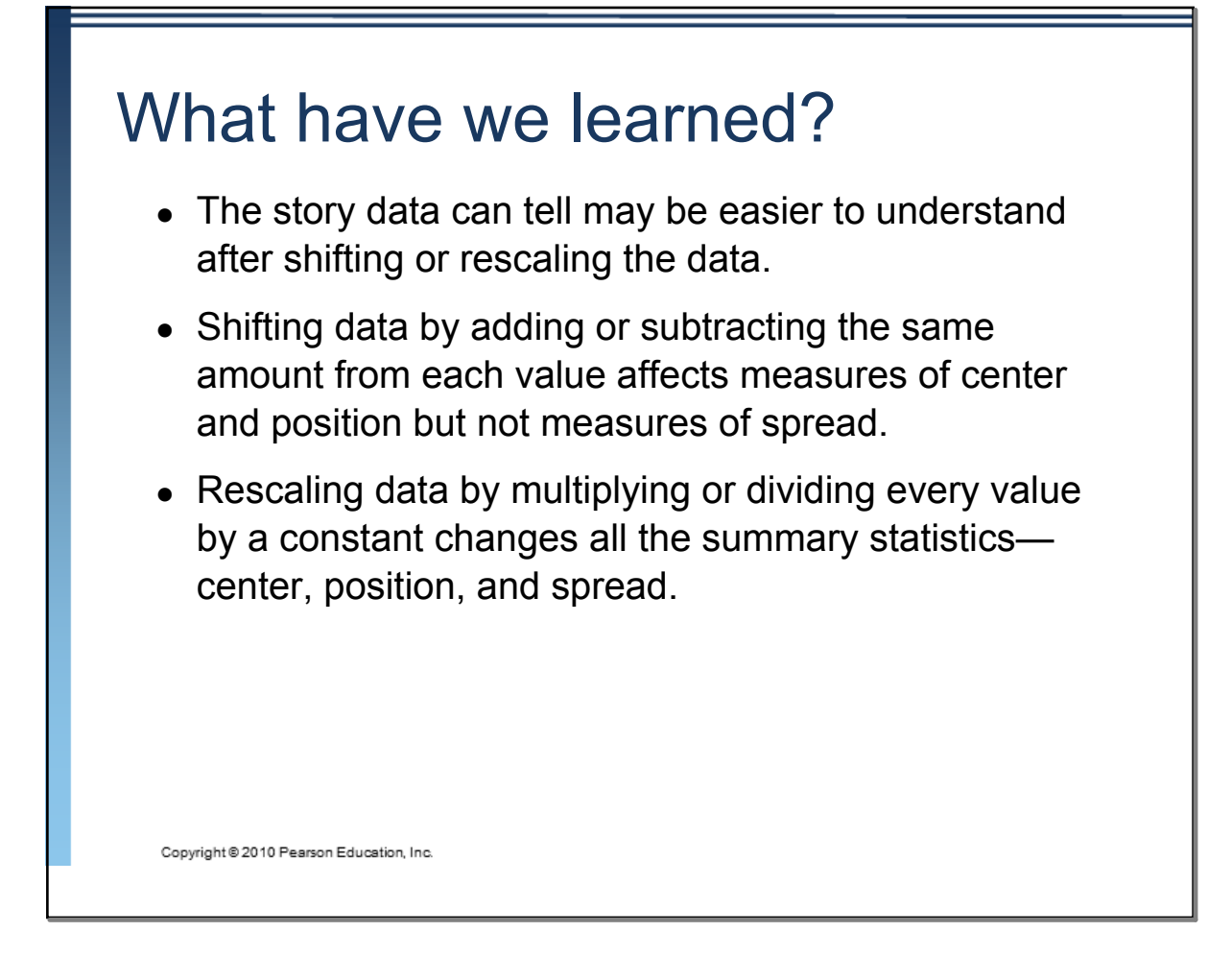

## What have we learned? (cont.)

- *We've learned the power of standardizing data.*
- *Standardizing uses the SD as a ruler to measure*  distance from the mean (z-scores).
- *With zscores, we can compare values from different distributions or values based on different units.*
- *zscores can identify unusual or surprising values among data.*

## What have we learned? (cont.) • We see the importance of Thinking about whether a method will work: • Normality Assumption: We sometimes work with Normal tables (Table Z). These tables are based on the Normal model. • Data can't be exactly Normal, so we check the Nearly Normal Condition by making a histogram (is it unimodal, symmetric and free of outliers?) or a normal probability plot (is it straight enough?). Copyright @ 2010 Pearson Education, Inc.

Suppose the class took a 40-point quiz. Results show a mean score of 30, median 32, IQR 8, SD 6, min 12, and  $Q_1$  27. (Suppose YOU got a 35.) What happens to each of the statistics if…

•I decide to weight the quiz as 50 points, and will add 10 points to every score.

•I decide to weight the quiz as 80 points, and double each score.

•I decide to count the quiz as 100 points; I'll double each score and add 20 points.

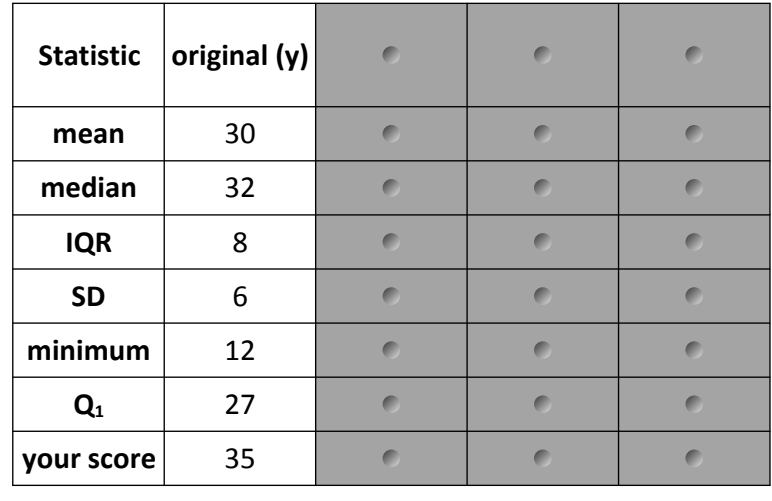

Let's talk about scoring the decathlon. Silly example, but suppose two competitors tie in each of the first eight events. In the ninth event, the high jump, one clears the bar 1 in. higher. Then in the 1500-meter run the other one runs 5 seconds faster. Who wins? It boils down to knowing whether it is harder to jump an inch higher or run 5 seconds faster. So consider the three athletes' performances shown below in a three event competition. Note that each placed first, second, and third in an event. Who gets the gold medal? Who turned in the most remarkable performance of the competition? Events

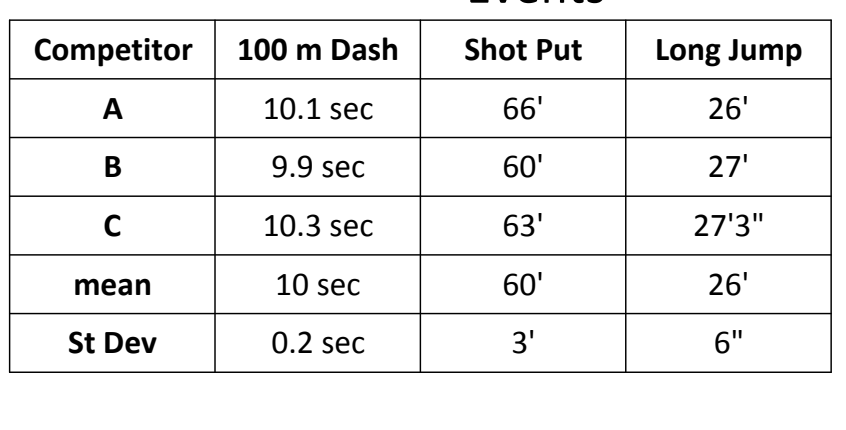

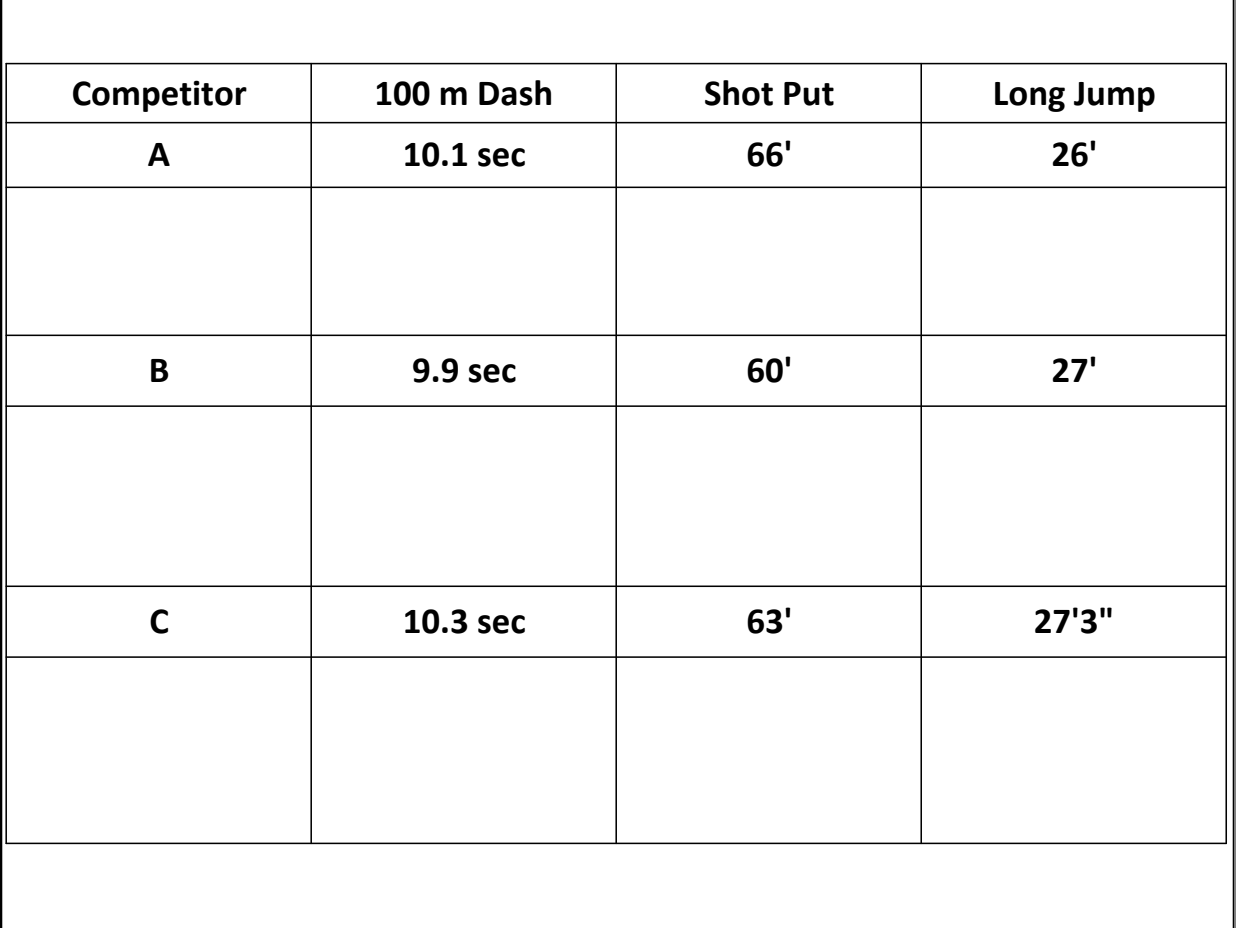

Sketch the following Normal Models using the 69-95-99.7 Rule: • birth weights of babies N(7.6lb, 1.3lb) •ACT scores at a certain college N(21.2, 4.4)

Suppose a Normal model describes the fuel efficiency of cars currently registered in your state. The mean is 24 mpg, with a standard deviation of 6 mpg.

- •Sketch and describe the Normal model.
- •What percent of cars get less than 15 mpg?

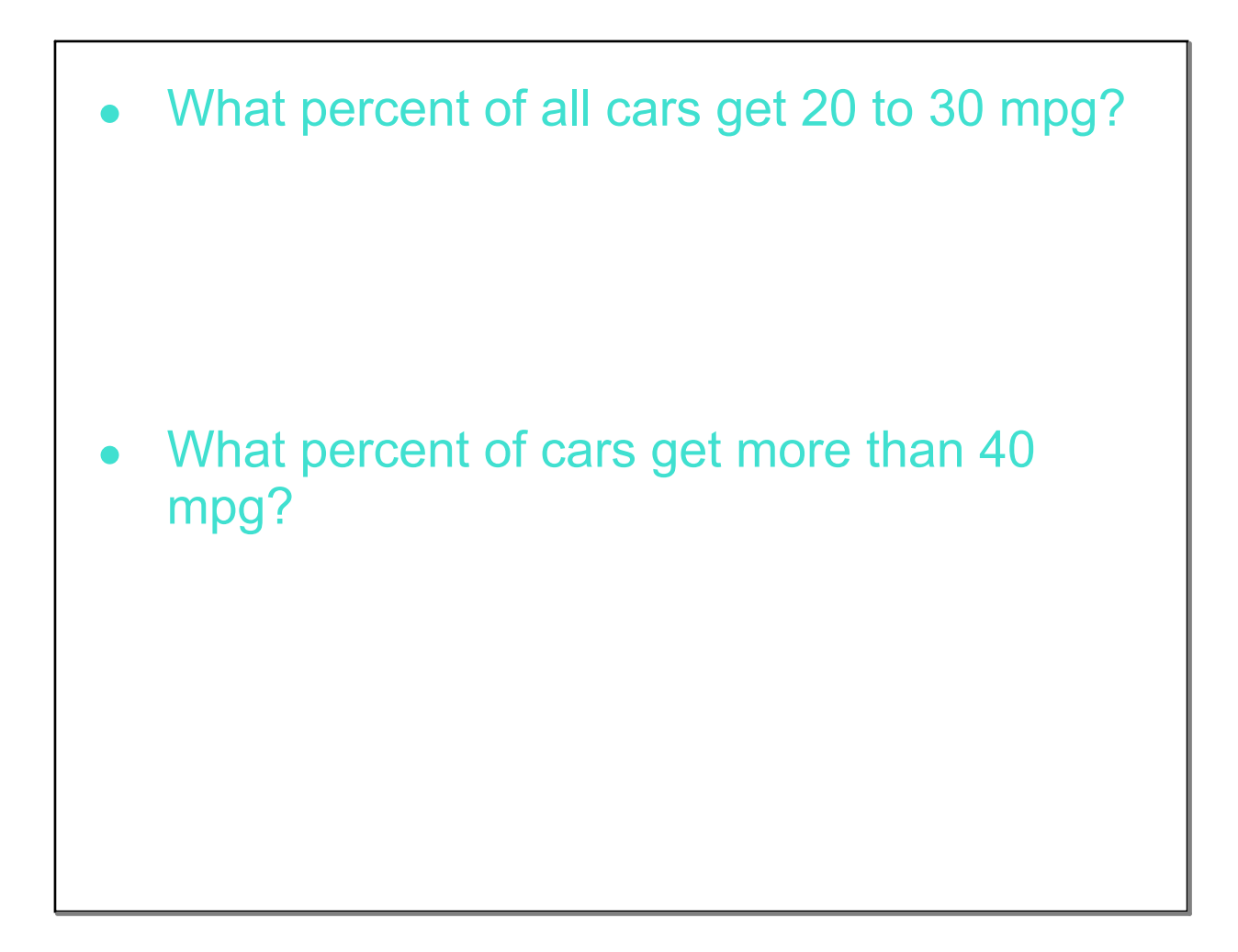

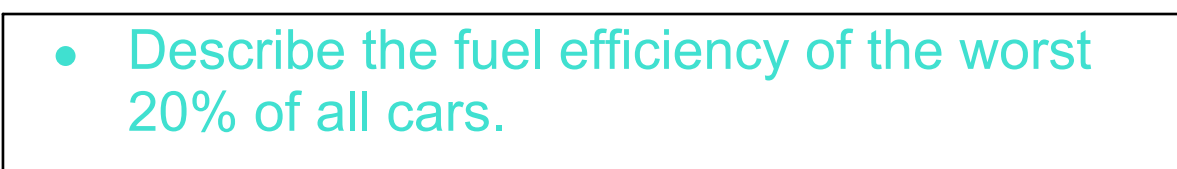

• What gas mileage represents the third quartile?

• Describe the gas mileage of the most efficient 5% of all cars.

• An ecology group is lobbying for a national goal calling for no more than 10% of all cars to be under 20 mpg. If the standard deviation does not change what average fuel efficiency must be attained?

• Car manufacturers argue that they cannot raise the average that much – they believe they can only get to 26 mpg. What standard deviation would allow them to meet the "only 10% under 20 mpg" goal?

• What change in the fuel economy of cars would achieving that standard deviation bring about? What are the advantages and disadvantages?